# ACCESS to Memory

A flexible open-source application for standards-based description and access

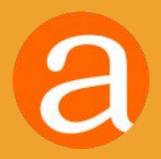

### Providing access to memory since 2007

AtoM stands for Access to Memory. It is a web-based, open source application for standards-based archival description and access in a multilingual, multi-repository environment.

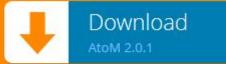

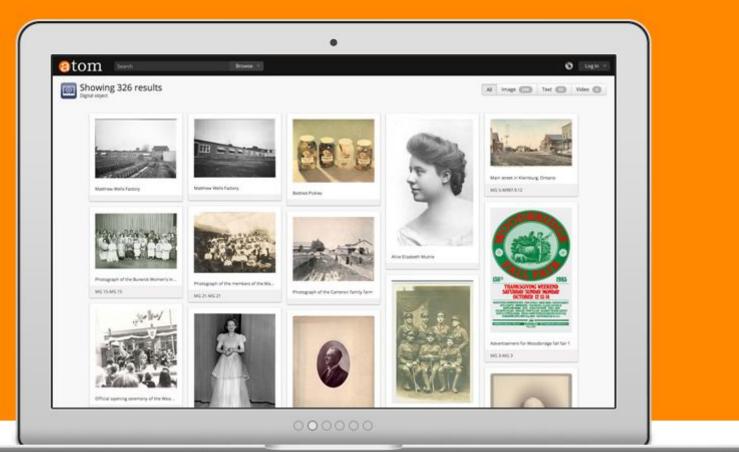

# (hello world!)

Demo

# Mat SADMP

AtoM stands for **Access to Memory** 

It is a web-based, open source application for standards-based archival description and access in a multilingual, multi-repository environment.

access to memory

Web-based

Open source </>

Standards-based

Multilingual 🛇

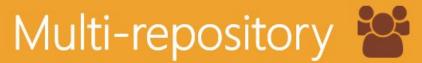

### **Web-based:** platform independent

### **Browser-based user interface.**

• Anyone with access to a browser (e.g., Chrome, Internet Explorer, Firefox, Safari etc.) has access to all the features and functionality of the AtoM application.

### Platform independent application.

• The application runs on a web server that can be installed and run on many platforms.

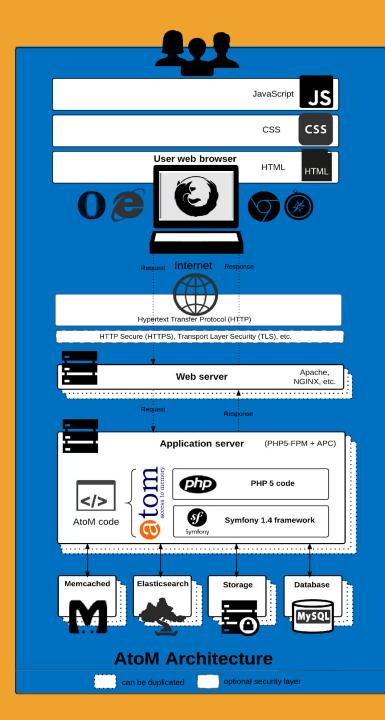

### **Open Source:** free as in freedom

AtoM is built with open source tools (NGINX, MySQL, Symfony, Elasticsearch), rather than proprietary (i.e., closed-source). The underlying software code of AtoM is open source.

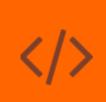

Free to use Free to modify Free to share

| artefactual /       | atom                                 |                              | Watch 21                   | \star Star 28                  |
|---------------------|--------------------------------------|------------------------------|----------------------------|--------------------------------|
| pen-source, web a   | application for archival description | and public access. http://ww | w.accesstomemory.org       |                                |
| 🕞 1,982 comm        | its <b>250</b> branches              | So releases                  | 15 contributors            | <> Code                        |
| 👔 👔 branch: qa/2    | .2.x ▼ atom / +                      |                              |                            | Pull R                         |
|                     | /bio history, refs #7948             |                              |                            | A Pulse                        |
| djjuhasz authored 6 |                                      |                              | latest commit c74e11f3b1 🔂 | Graph                          |
| tx                  | Transifex: update slug for 2.2       |                              | 6 months ago               | HTTPS clone                    |
|                     |                                      | 5 117010                     | 6 days ago                 | in i o olono                   |
| apps/qubit          | Generic label for admin/bio histor   | ry, rets #7948               | / 5 -                      | https://g                      |
|                     | Stop using .gitignore under certai   |                              | 3 years ago                | You can clone                  |
| apps/qubit          |                                      | in directories.              |                            | You can clone<br>Subversion. ( |
| apps/qubit          | Stop using .gitignore under certai   | in directories.              | 3 years ago                | You can clon                   |

### **Open Source:** free as in freedom

### **Documentation is freely available**

- Public User Forum for troubleshooting and community-building
- Wiki with community resources, example users, etc.
- YouTube video tutorials and webinar recordings

### The main menu is a navigational tool appears in the AtoM header bar for authenticated (i.e. logged in) users. It consists of 4 sub-menus, represented by icons:

Main menu

- Add represented by a 🕒 icon
- Manage represented by a picon
- Import represented by a 📩 icon
- Admin represented by a 😋 icon

Each sub-menu is designed as a drop-down menu - hovering over an icon in the main menu will cause a tooltip to appear with the name of the sub-menu (Add, Manage, Import, or Admin). Clicking on one of the icons will cause the drop-down to reveal the options available.

Access to the elements of the main menu (the sub-menus) depends on the access privileges associated with each user account. Consequently, some users may not see some of the icons for the sub-menus in the main menu after logging in. Access privileges are determined by the user role associated with a user account - for example, a contributor will see the Add and Manage menus, but not the Import or Admin menus. Only administrators will see all 4 sub-menus (Add, Manage, Import, Admin) in the main menu.

- For information on user roles, see: User roles
- For information on managing User accounts see: Manage user accounts.
- For information on changing the permissions associated with an account or a group, see: Edit user permissions

#### Tip

Administrators can add and remove options in the sub-menus (Add, Manage, Import, Admin) of the main menu via Admin > Menus. For more information, see Manage menus

#### O ADD

The Add menu's options will redirect users to blank records in edit mode, ready for data entry. Using the Add menu, users can quickly create new accession records, archival descriptions, archival institutions, authority records, functions, and terms.

All records are created independently of other records, and will not be a part of a pre-existing hierarchy - that is to say, they will be top-level records.

#### Find more information on working with:

- Accession records
- Archival descriptions
- Archival institutions
  Authority records
- Functions
- Terms

#### MANAGE

The Manage menu allows authenticated (i.e. logged in) users to quickly access browse lists for key entity types in AtoM - accessions, donors, physical storage, rights holders, and taxonomies. When selecting from the Manage menu's drop-down, the user is redirected to a browse page for the selected entity or record type.

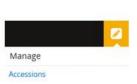

Add Accession record Archival description Archival institution Authority record Function Term

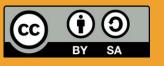

### Standards-based description User-friendly content standard edit templates

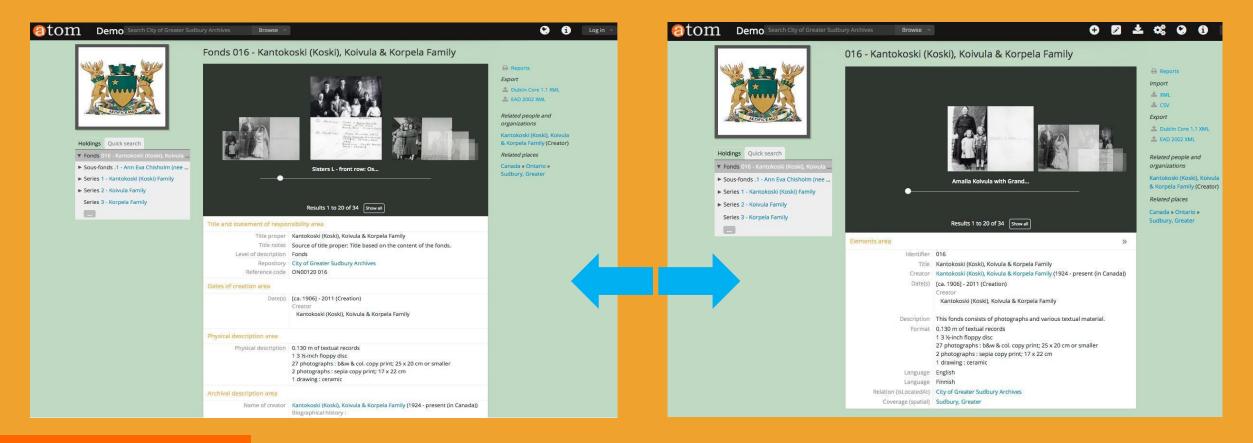

### Templates: ISAD(G), DACS, RAD, DC, MODS, ISAAR-CPF, ISDIAH, ISDF

# 

| <b>Transla</b><br>Content a            | G<br>nd user interface elements                                                                                     | CIDARQ<br>CENTRO DE INFORMAÇÃO,<br>DOCUMENTAÇÃO<br>E ARQUIVO | Instituição arquivistica 🦻 Centro de Informação, Documentação                                       |
|----------------------------------------|----------------------------------------------------------------------------------------------------|--------------------------------------------------------------|----------------------------------------------------------------------------------------------------|
| 한 인간과기억야카이브 atom                       | Search *인간과기억이카이브 Browse 🔻                                                                                          | acervo                                                       | Zona de identificação                                                                               |
|                                        | 소장기록물 정보 인물·단체별 정보 기록소장처별 정보 장소별 기록물 디지털 기록물                                                                        | Divisão Central de Informações                               | Identificador GOUFG<br>Forma autorizada do nome Centro de Informação, Documentação e Arguivo da UFG |
|                                        | Fonds F1 - 이창윤 기증기록물 fonds                                                                                          | Monumento aos Bandeirantes                                   | Tipo Universitário                                                                                  |
|                                        | 개인기증 collection » 이창윤 기증기록물 fonds                                                                                   | Universidade Federal de Goiás                                | Zona de contato                                                                                     |
|                                        | Identity area                                                                                                    |                                                              | Atendimento Geral         CONTACTO PRINCIPAL           Endereço         Região: Goiânia             |
| 인간과기억아카이브<br>HUMAN AND MEMORY ARCHIVES | Reference code KR HMA C1>F1<br>Title 이창윤 기중기록물 fonds<br>Level of description Fonds<br>Extent and medium 노트 반쪽       | Inventaires des archives communales du Canton de V           | Naviguer  Vaud  Afflichage de 102 résultats Notice d'autorite                                       |
| oldings Quick search                   | Context area                                                                                                    | français 102<br>anglais 1 Re                                 | Recherche de notice d'autorité Q Trier par: Par ordre alphabétique                                  |
| Collection C1 - 개인기증 collection        | Repository *인간과기억아카이브                                                                                               | TYPE D'ENTITÉ                                                |                                                                                                    |
| Fonds F1 - 이창윤 기증기록물 fonds             | Content and structure area                                                                                          |                                                              | Amicale fribourgeoise des Avants et environs                                                        |
| File FL1 - 군대생활 file                   | Scope and content 시간적 범위: 1984<br>내용적 범위: 모친에게 보낸 안부 메모 1건                                                          | Personne 10<br>Famille 1 As                                  | Association de Parents pour la Petite Enfance APPE                                                  |
|                                        | Conditions of access and use area                                                                                   |                                                              | Association de la Maison Visinand                                                                   |
|                                        | Language of material Korean                                                                                         |                                                              |                                                                                                    |
|                                        | Allied materials area                                                                                               |                                                              | Association des Intérêts de Tavel                                                                   |
|                                        | Existence and location of 1번서가-가열-1단<br>originals<br>Existence and location of 이창윤 컬렉션에 해당하는 1건의 기록은 복사본을 제작하여 기증자에 | A                                                            | Association des nouvelles orgues de Saint-Vincent                                                   |
|                                        | copies 공하였다. 소장 기록물 홍보를 위해 또 다른 복본 1부를 제작하여 안<br>보관하고 있음                                                            |                                                              | Bienne - Archives de la ville<br>1945-nos jours                                                     |
|                                        |                                                                                                    |                                                              | Billard Club Ouest Lausannois BOL<br>1942-2012                                                      |

# Muti-renository sunnort

Holdings

Douglas Ellory Pett fonds

Patrick O'Neill fonds

### per-institution theming

### Upload logos and banners, change background colors via user interface

| <complex-block>  Noncome of the set of the set of</complex-block>                                                             |                         |     |                            |                                  |                                        |                              | Sheila Watson fonds |
|----------------------------------------------------------------------------------------------------|-------------------------|-----|----------------------------|----------------------------------|----------------------------------------|------------------------------|---------------------|
| Ivaculacie   Englia   Englia   Englia   Certor Pre   Ma   Unversion 10   Bigria granation   Historical Society   Bigria granation   Historical Society   Marcinolo   Certor Ne   Al   Marcinolo   Certor Ne   Al   Marcinolo   Certor Ne   Al   Marcinolo   Certor Ne   Al   Marcinolo   Certor Ne   Al   Marcinolo   Certor Ne   Al   Marcinolo   Certor Ne   Al   Marcinolo   Certor Ne   Al   Marcinolo   Certor Ne   Al   Marcinolo   Certor Ne   Al   Marcinolo   Certor Ne   Al   Marcinolo   Certor Ne   Al   Marcinolo   Certor Ne   Al   Control   Control   Control   Control   Control   Control   Control   Control   Control   Control   Control   Control   Control   Control   Control   Control   Control   Control   Control   Control   Control   Control <td>Narrow your results by:</td> <td></td> <td>Showing 627</td> <td>results</td> <td></td> <td></td> <td></td>                                                                                                    | Narrow your results by: |     | Showing 627                | results                          |                                        |                              |                     |
| Existing       62         Freich       16         Image: Strate Strate Strat                                                                                                    | LANGUAGE                | ^   |                            |                                  |                                        | Sort by:                     |                     |
| Fend16ACHIVE TYEAuAuAuAuAuAuAuAuAuAuAuAuAuAuAuAuAuAuAuAuAuAuAuAuAuAuAuAuAuAuAuAuAuAuAuAuAuAuAuAuAuAuAuAuAuAuAuAuAuAuAuAuAuAuAuAuAuAuAuAuAuAuAuAuAuAuAuAuAuAuAuAuAuAuAuAuAuAuAuAuAuAuAuAuAuAuAuAuAuAuAuAuAuAuAuAuAuAuAu </td <td></td> <td>627</td> <td></td> <td></td> <td></td> <td></td> <td></td>                                                                                                    |                         | 627 |                            |                                  |                                        |                              |                     |
| <image/> M         Monoral Googenization of Bigging action of Bigging acti                                                                                                    |                         | 16  |                            |                                  |                                        |                              |                     |
| <image/> M         Monoral Googenization of Bigging action of Bigging acti                                                                                                    |                         | 11  |                            |                                  |                                        |                              |                     |
| Weinschyfolige 20   Gorwannen 17   Reigious Organization 20   Historia Society Aminopa   Municipal Aminopa   Livray Calleners Jurie   Allenan Aminopa   Manicipal Calleners Jurie   Manicipal Calleners Jurie <td></td> <td>~</td> <td>A 1 1</td> <td></td> <td></td> <td></td> <td></td>                                                                                                    |                         | ~   | A 1 1                      |                                  |                                        |                              |                     |
| Government       Topological constraints on the service schedule constraints on the service schedule constraints on the service schedu                                                                                                    |                         | 20  |                            |                                  | AGASSIZ-HARRISON                       |                              |                     |
| Community       F         Religious Organization       F         Municipal       Community         Live ray       Call unversity Archine         Static do calery       Call unversity Archine         Marcinal       Call unversity Archine         Religious Organization       Call unversity Archine         All controls       Call unversity Archine         All controls                                                                                                    |                         |     |                            |                                  | MUSEUM                                 | ALBERNI                      |                     |
| Religious Organization Pilso for Society   Historial Society Society   Municipal Autial Digety Library and Hate.   Library Atminal Digety Library and Hate.   Matcal Organization Atminal Digety Library and Hate.   Matcal Organization Atminal Digety Library and Hate.   Matcal Organization Atminal Digety Library and Hate.   Matcal Organization Atminal Digety Library and Hate.   All Atminal Digety Library and Hate.   Matcal Organization Atminal Digety Library and Hate.   All Atminal Digety Library and Hate.   All Atminal Digety Library and Mateur   All Atminal Digety Library and Mateur   All Atminal Digety Library and Mateur   All Atminal Digety Library and Mateur   All Atminal Digety Library and Mateur                                                                                                    |                         |     |                            |                                  | 11111111111111111111111111111111111111 |                              |                     |
| Historical Society 8   Municipal 6   Library Acadia University Archives   Adia Granization 4   Museum Agasiz Harrison Museum     All   ontario 86   bc 4   manitoba 1     Allerni Valley Museum     Allerni Valley Museum <td></td> <td></td> <td></td> <td></td> <td>HISTORYPRESERVES</td> <td></td> <td></td>                                                                                                    |                         |     |                            |                                  | HISTORYPRESERVES                       |                              |                     |
| Municipal<br>Libray       Adia University Archives       Admind Dgby Library and Hiss.       Agests Harrison Museum       Albert District Haares         Maical Organization<br>Museum       Admind Dgby Library and Hiss.       Agests Harrison Museum       Alberto function         All<br>ontarios<br>bic<br>mantoba       Totalion<br>bic<br>mantoba       Totalion<br>bic<br>mantoba       Tot                                                                                                    |                         |     |                            |                                  | COMMUNITY                              | SUCIEIT                      |                     |
| Library All   Museum 4   Made diard organization 4   All All   ondario 8   bc 4   anatioba 1   Allerni Valley Museum   All   ondario 8   bc 4   Allerni Valley Museum   Allerni Valley Museum Allerni Valley Museum Allerni Valley Museum Allerni Valley Museum Allerni Valley Museum Allerni Valley Museum Allerni Valley Museum Allerni Valley                                                                                                    |                         |     |                            |                                  |                                        |                              |                     |
| Educational Organization       F         Material Organization       A         REGION       Image: Construction of the provide of the provide of the pr                                                                                                    |                         |     | Acadia University Archives | Admiral Digby Library and Hist   | Agassiz-Harrison Museum                | Alberni District Historica   |                     |
| Museum       4         Medical Organization       4         All       Image: Construction of the point of the point                                                                                                    |                         |     |                            |                                  |                                        |                              |                     |
| Region       Image: Comparison of the provided of the provided of the                                                                                                    |                         |     |                            |                                  | Alberton                               |                              |                     |
| All         andrario       65         bc       41         andrario       65         bc       41         andrario       10         All ordario       10         All ordario       10         All ordario       10         All ordario       10         All ordario       10         All ordario       10         All ordario       10         All ordario       10         All ordario       10         All ordario       10         All ordario       10         All ordario       10         All ordario       10         Alex Youck       10         School Museum       10         Alex Youck School Museum       10         Alex Youck School Museum       10         Alex Youck School Museum       10         Besults 1 to 10 f 627       10                                                                                                    | Medical Organization    | 4   |                            |                                  | Museum                                 |                              |                     |
| All<br>oncario<br>be<br>manicoba<br>and berri Valley Museum<br>Alberri Valley Museum<br>Alex Youck<br>School Museum<br>Are Youck School Museum<br>Are Youck School Museum<br>Are Youck School Museum<br>Are Youch School Museum<br>Are Youch School Museum<br>Are Youch School Museum<br>Are Youch School Museum                                                                                                    |                         |     |                            |                                  |                                        | ALDER GROM                   |                     |
| All oncario 69<br>bc 4<br>manitoba 1<br>Aberri Valley Museum<br>Are Youck School Museum<br>Are Youck School Museum<br>Are Youck School Museum                                                                                                    |                         | ^   |                            |                                  |                                        | HERITAGE                     |                     |
| ontardo est<br>bc 4<br>manitoba 1<br>Merri Valley Museum<br>Alex Youck<br>School Museum<br>Arex Youck School Museum<br>Arex Youck School Museum<br>Area Youck School Museum<br>Area Youch School Museum<br>Area Youch School Museum<br>Area Youch Youch Youch School Museum<br>Area You |                         |     |                            | Gervices                         | Alberton Museum                        | SOCIETY                      |                     |
| manitoba     1       Merri Valley Museum     Aberta Health Services Archives       Alex Youck<br>School Museum     Alex Youck School Museum         Merri Valley Museum         Results 1 to 10 of 627                                                                                                    |                         |     |                            |                                  | Aberton Museum                         |                              |                     |
| Alberri Valley Museum     Alberta Health Services Archives       Alex Youck<br>School Museum     Alberta Health Services Archives         Alex Youck School Museum     Alberta Health Services Archives         Besults 1 to 10 of 627                                                                                                    |                         |     |                            |                                  |                                        |                              |                     |
| Alex Youck<br>School Museum<br>Alex Youck School Museum<br>Results 1 to 10 of 627                                                                                                    | manitoba                | 1   |                            |                                  | FRAR                                   |                              |                     |
| School Museum       Alex Youck School Museum         Alex Youck School Museum       Alex Bay Library and Museum                                                                                                    |                         |     | Alberni Valley Museum      | Alberta Health Services Archives |                                        | Alder Grove Heritage Society | Ar                  |
| School Museum       Alex Youck School Museum         Alex Youck School Museum       Alex Bay Library and Museum                                                                                                    |                         |     |                            |                                  | 6 6 20 0                               |                              |                     |
| Alex Youck School Museum  Alex By Library and Museum  Results 1 to 10 of 627                                                                                                    |                         |     | Alex Youck                 |                                  |                                        |                              |                     |
| Alex Youck School Museum  Alex Bay Library and Museum  Results 1 to 10 of 627                                                                                                    |                         |     | School Museum              |                                  |                                        |                              |                     |
| Results 1 to 10 of 627                                                                                                    |                         |     |                            |                                  | CIRPLEN S                              |                              |                     |
| Results 1 to 10 of 627                                                                                                    |                         |     |                            |                                  | MARI                                   |                              |                     |
| Results 1 to 10 of 627                                                                                                    |                         |     | Alex Yourk School Muraum   |                                  | Alert Ray Library and Muraum           |                              |                     |
|                                                                                                    |                         |     | Alex Touck School Museum   |                                  | Alercoby clorary and Museum            |                              |                     |
| 1         2         3         4         5         6         7          63         Next >                                                                                                    |                         |     |                            | Results                          | 1 to 10 of 627                         |                              |                     |
| 1 2 3 4 5 6 / b3 Next»                                                                                                    |                         |     |                            |                                  |                                        |                              |                     |
|                                                                                                    |                         |     |                            | 1 Z 3 4 5                        | 6 / 63 Next »                          |                              |                     |

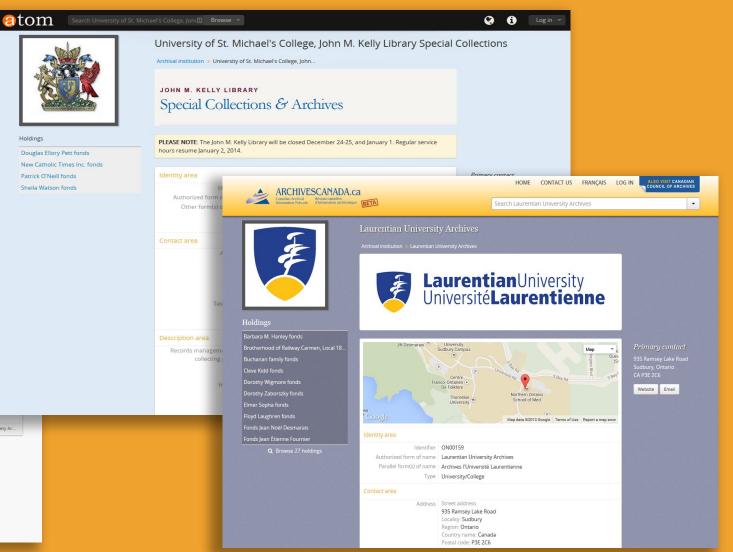

# Archivematica integration

erchivematica.

Standard .

Ingest Archival storage Preservation planning Access Administration x +

home/courtney/archivematica-aa

Connected .

### **DIP upload to AtoM**

Maintain AIP and

angle Fonds - Demo - C O localhost Archivematica OICA

|                                                                                               | Type Transfer name                        | Accusation no.                       |                        |                                             |
|-----------------------------------------------------------------------------------------------|-------------------------------------------|--------------------------------------|------------------------|---------------------------------------------|
| link between Archivematica                                                                    | Transfer                                  | UUID                                 | Transfer start time    |                                             |
|                                                                                               | 🚽 Memphis Jack files                      | 55047482-48cb-463e-a625-1041283e92e0 | 2013-04-29 13:43       | 00                                          |
| uploaded DIP objects in AtoM                                                                  | Micro-service: Create SIP from Transfer   |                                      |                        |                                             |
| upioaded Dir objects in Atom                                                                  | Joh: Create SiP(s) [7]                    |                                      | Awaiting decision      | Actora     Actora                           |
|                                                                                               | Job: Load options to create SIPs          |                                      | Completed successfully | - Create SIP(s) manually                    |
|                                                                                               | Job: Check transfer directory for objects |                                      | Completed successfully | - Send to backlog<br>- Reject transfer      |
| O Archivematics Darbdost: *                                                                   | Q, ☆ = ract metadata                      |                                      |                        | - Oreats single SIP and continue processing |
| Atom 😺 CRM Software, 🙆 Elasticsearch B 🔞 AM FAQ - Archi 🔳 Top 10 Digital P 🕉 Staying Here   O | Cther Bookmarks                           |                                      |                        |                                             |
| matica Used DIR                                                                               | Connected at                              |                                      |                        |                                             |
| Upload DIP ×                                                                                  |                                           |                                      |                        |                                             |
| Upload the generated DIP to ICA-AtoM (Qubit) using the permalink of the target                | document                                  |                                      |                        |                                             |
| description.                                                                                  | g Dhow MinkY III kuma<br>I checksuma      |                                      |                        |                                             |
| Enter the permalink of the target description                                                 |                                           |                                      |                        |                                             |
| Bon Package sample-fonds                                                                      | Digital object met                        | adata                                |                        | >>                                          |
| Example: if un is http://mytCA-AtoM.ca/newsletters-2;rad enter newsletters-2                  |                                           |                                      |                        |                                             |
| Amp Cancel Upload                                                                             | Filer                                     | ame c054d44e-b752-4                  | 11b9-8ab9-b46          | 9a1384fcd-MARBLES.jpg                       |
| tion All appro                                                                                | u la la la la la la la la la la la la la  |                                      | 105 0005 040           | barboared minitores.jpg                     |
|                                                                                               | Media                                     | type Image                           |                        |                                             |
|                                                                                               | 0.0                                       |                                      |                        |                                             |
|                                                                                               | Mime                                      | type image/jpeg                      |                        |                                             |
|                                                                                               | Fil                                       | esize 133.4 KiB                      |                        |                                             |
|                                                                                               |                                           | 23126 133.4 110                      |                        |                                             |
|                                                                                               | Uplo                                      | aded October 6, 2016                 | 2:55 PM                |                                             |
|                                                                                               |                                           | Construction of the second second    |                        |                                             |
|                                                                                               | Object                                    | JUID c054d44e-b752-4                 | 11b9-8ab9-b46          | 59a1384fcd                                  |
|                                                                                               |                                           |                                      |                        |                                             |
| A after bandling any manual consulted files : Consistent mechanism                            | A1D                                       | JUID b7d5f60d-3f40-4                 |                        | 70-526-55                                   |

### **a Atom's Development**

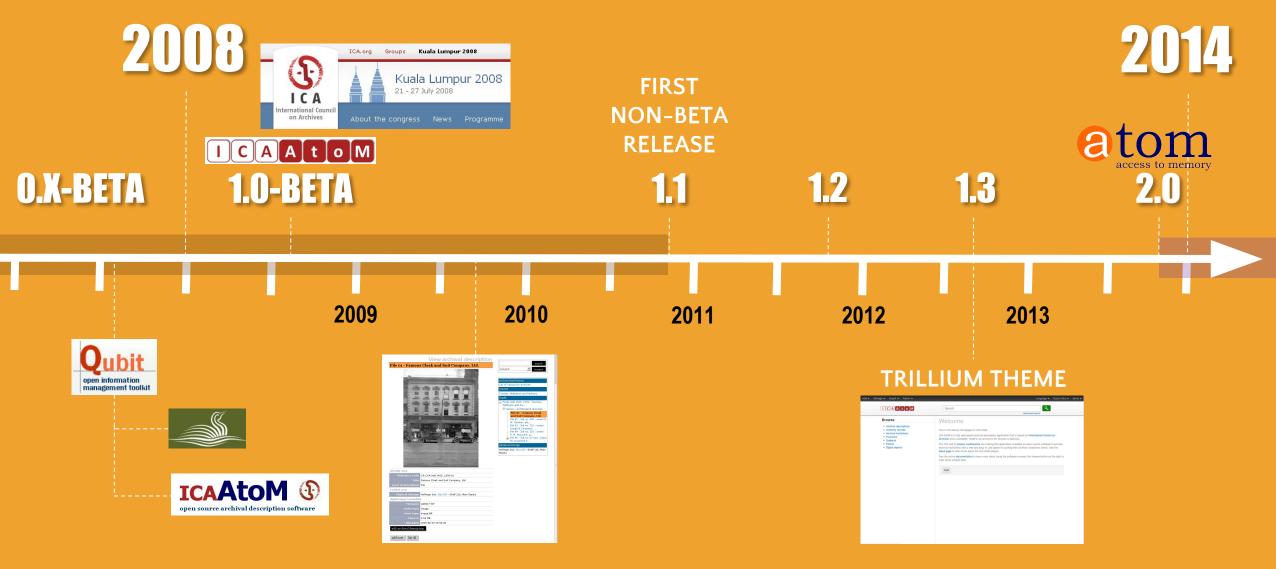

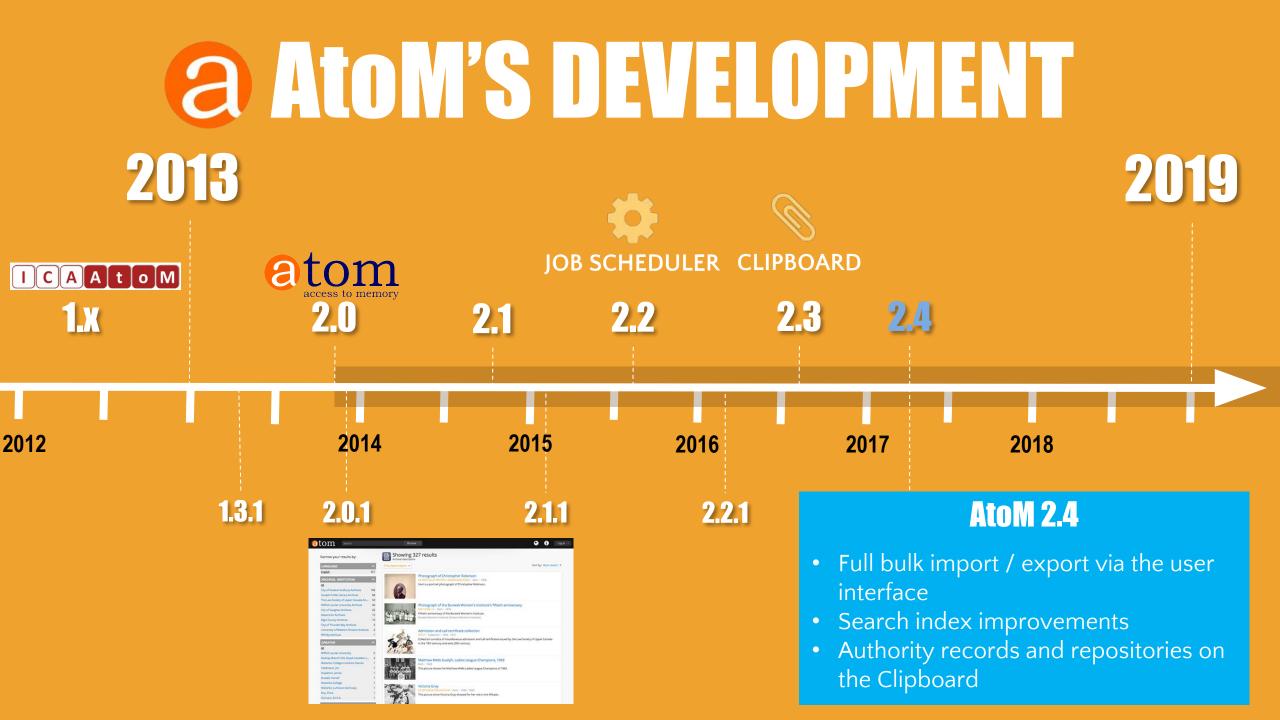

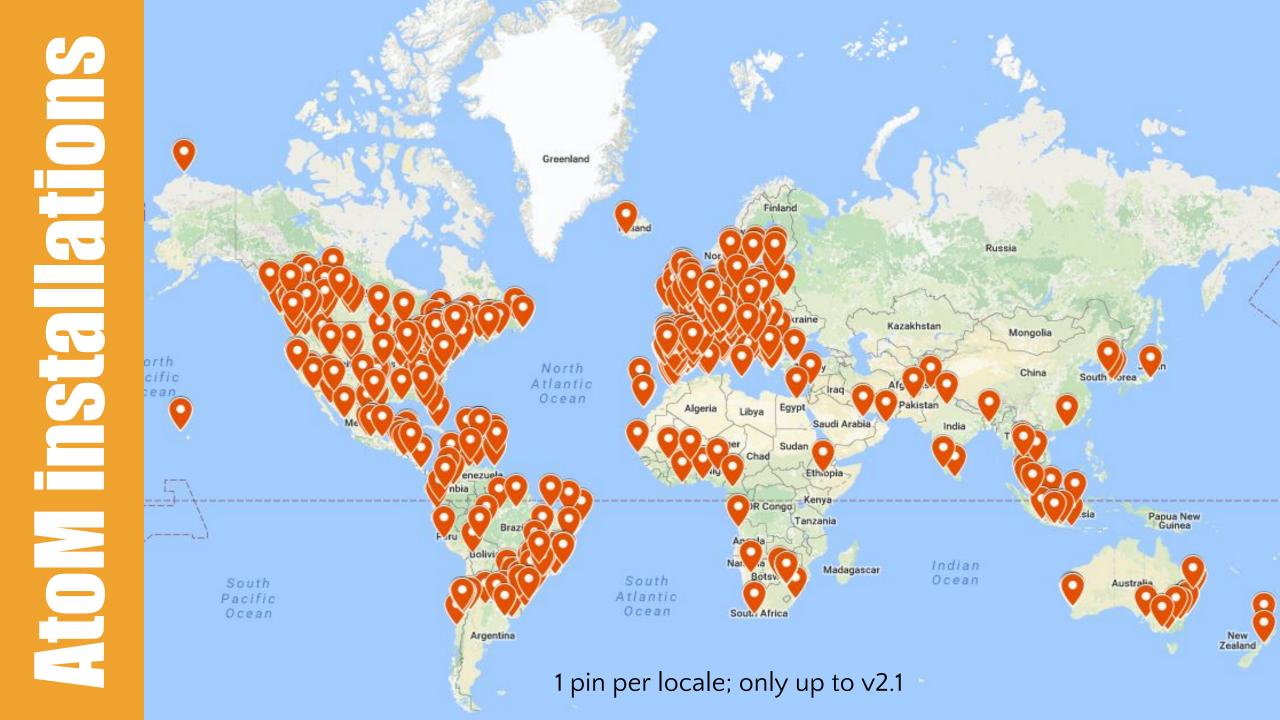

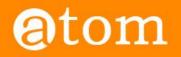

| Home | Downloads | Documentation | Community | Wiki | Demo |
|------|-----------|---------------|-----------|------|------|
|      |           |               |           |      |      |

### Users

#### < Community

#### Main Page > Community > Community/Users

On this page you'll find some examples of institutions and organizations using AtoM and/or ICA-AtoM. Don't see your institution on this list? Please feel free to add a link to your AtoM installation!

#### AtoM (2.x) sites [edit]

- Alberta on Record: Archives Society of Alberta Portal 🖗
- Archeion: Ontario's Archival Information Network 🖗
- Archives & Research Collections, Carleton University Library &
- Archives comunales du canton de Vaud & (Swiss)
- Archives of the Anglican Diocese of New Westminster and Provincial Synod of BC and Yukon &
- Archives de Montréal 🖗
- ARC: the Archival Resource Catalogue of the Association of Newfoundland and Labrador Archives &
- Acervos Arquivísticos & (Brazilian Portuguese)
- Acervo Arquivístico da Assembleia Legislativa do Estado de Minas Gerais & (Portuguese)
- ArchivesCANB: the Council of Archives New Brunswick's archival database d
- Archivos Históricos que la Universidad Alberto Hurtado & (Spanish)
- Arquivo da Social-Democracia & (Portuguese)
- Arquivo digital da Universidade Federal do Rio Grande & (Brazilian Portuguese)
- Arquivo Histórico Municipal João Spadari Adami Caxias do Sul & (Brazilian Portuguese)
- Arquivo Municipal Albufeira 
   (Portuguese)
- Arquivo Municipal de Albergaria-a-Velha & (Portuguese)
- Arquivo Municipal de Vila do Bispo & (Portuguese)
- Arquivos Históricos do Centro de Lógica, Epistemologia e História da Ciência & (Brazilian Portuguese)
- Australian National University Archives 🗗
- Base Arch Fundação Oswaldo Cruz & (Brazilian Portuguese)
- The Beaton Institute (Cape Breton University) 🖗
- Borthwick Institute for Archives University of York 🖗
- British Columbia Digitization Coalition's West Beyond the West Portal 🖗
- British Columbia Institute of Technology Archives & Special Collections @

| • | C | 0 | n | tr | i | b | u | ti | 0 | n | - |
|---|---|---|---|----|---|---|---|----|---|---|---|
|   |   |   |   |    |   |   |   |    |   |   |   |

- Log in
- Request account

#### PAGE

- Discussion
- Edit
- History

#### SEARCH

Search 🔶

# a Development Philosophy

### **Community-based development**

- Standards-based
- Open source / Creative Commons
- Multilingual support
- Generalize specific use cases
- Include all features in public release
- Iterative development via multiple contributions over subsequent releases

access to memory

### Bounty model of business

- Maintain: documentation, software, wiki,
- Produce additional resources (e.g. videos, presentations, webinars)
- Participate in user forum
- Offer additional paid services
- Always include development in public project

**Ortefactual** 

# a Development Philosophy We pull requests!

Because the code is open to inspection, any member of the community can fix problems, or develop new features and contribute code back. For any given problem, the community can troubleshoot it together.

#### DEVELOPMENT RESOURCES

These are pages that have been created to assist developers interested in working with AtoM's code, and sharing that code with the broader AtoM community.

- Code review process
- Coding standard
- Contribute code
- Functional testing

#### Seealso

- Resources/Code repository
- About the AtoM documentation (including how to contribute)
- Community resources
- Community development
- Development philosophy

https://wiki.accesstomemory.org/Development#Development\_resources

# QUESTIONSP a

### info@artefactual.com

Thanks!

## **RESOURCES** AtoM homepage: https://www.accesstomemory.org

AtoM demo: http://demo.accesstomemory.org

**Roadmap:** https://wiki.accesstomemory.org/Releases/Roadmap

**Documentation:** https://www.accesstomemory.org/docs/latest/

**User forum:** https://groups.google.com/forum/#!forum/ica-atom-users

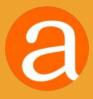